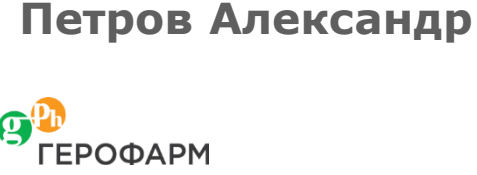

# **Применение методов ФКФД моделирования для проверки биоподобия лекарственных препаратов**

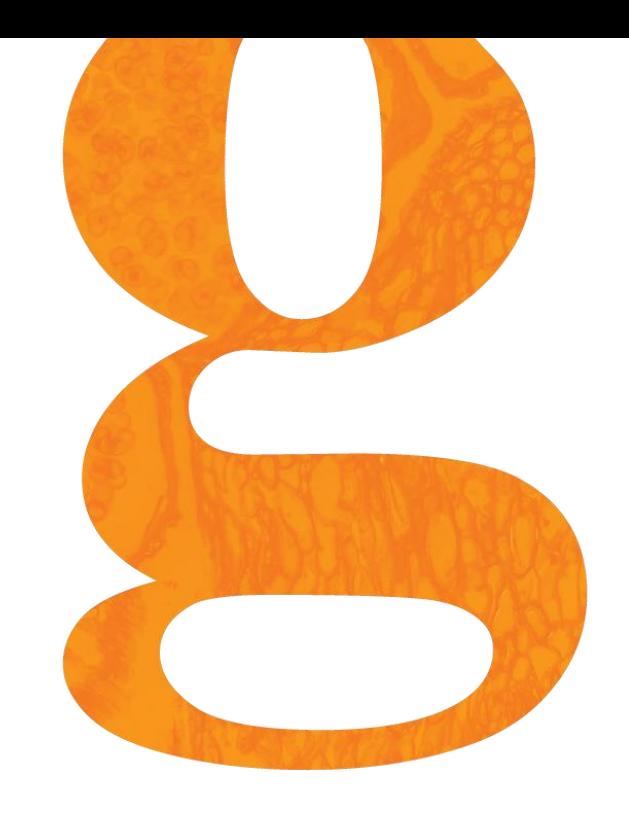

## **Дизайн клинического исследования инсулинов**

**Двойное слепое, рандомизированное, сравнительное перекрестное исследование**

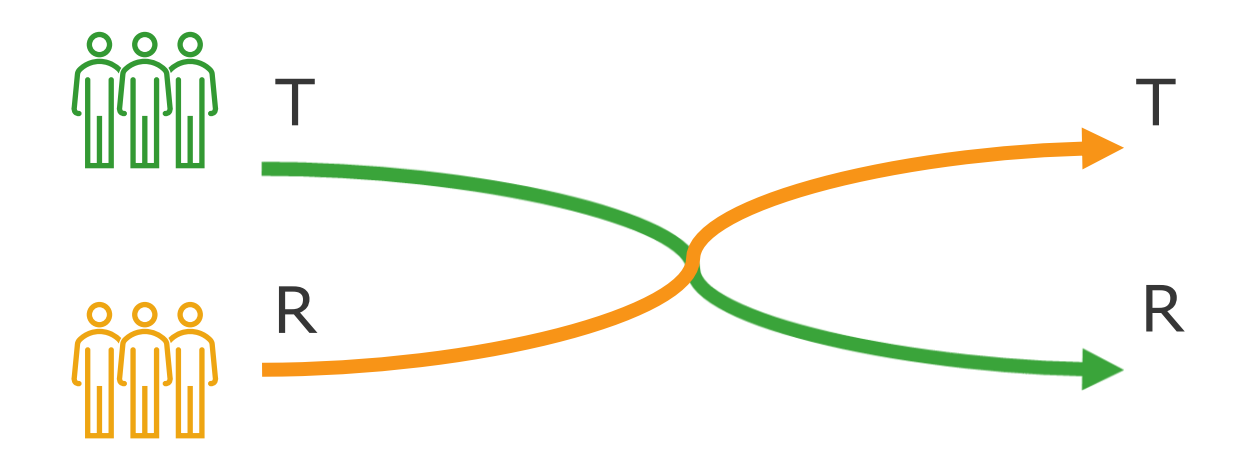

- T Тестовый препарат
- R Референтный препарат

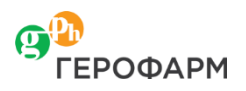

# **Clamp исследование**

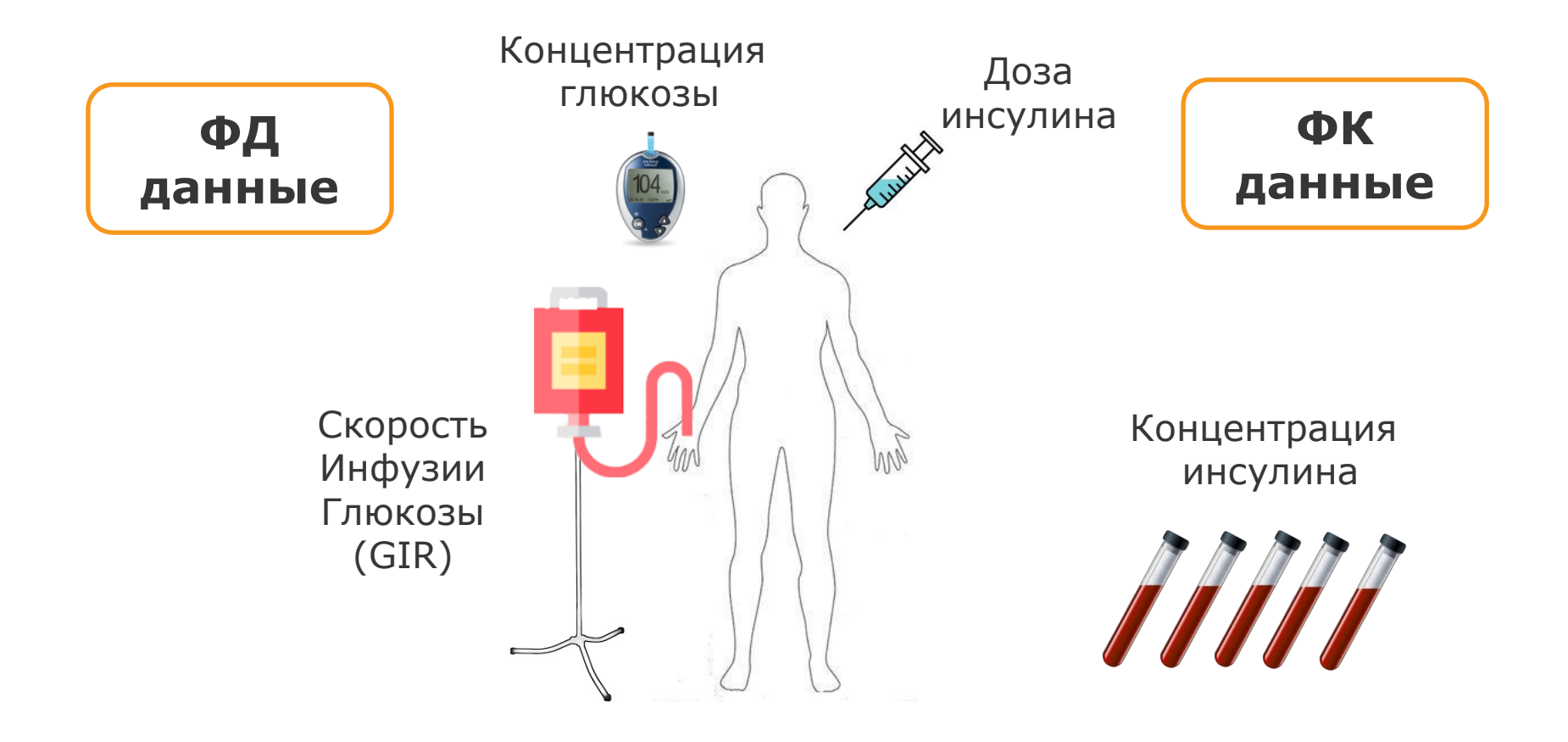

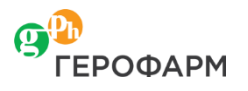

## Гипотеза о биоподобии препаратов

$$
\begin{array}{ll}\n\mathbf{H_0:} & \frac{\mu_T}{\mu_R} < L \text{ with } \frac{\mu_T}{\mu_R} > U \\
\mathbf{H_1:} & L \leq \frac{\mu_T}{\mu_R} \leq U\n\end{array}\n\qquad\n\begin{array}{ll}\n\mathbf{C_{1,2}} = (\mu_T - \mu_R) \pm \\
\mathbf{H_{12} : L \leq \frac{\mu_T}{\mu_R} \leq U}\n\end{array}
$$

- $L$  и  $U$  нижняя и верхняя принятые допустимые границы биоаналогичности  $(80\% - 125\%)$
- $\mu_T$  и  $\mu_R$  генеральные геометрические средние показателей сравнения для тестируемого лекарственного средства и препарата сравнения
- $t_{1-\alpha}$   $(1-\alpha)$  квантиль  $t$  распределения с  $N_1 + N_2 2$  степенями  $N_1 + N_2 - 2$  Свободы
- количество добровольцев в первой и второй  $N_{1,2}$ последовательностях
- MSE среднеквадратичная ошибка, оцененная с помощью метода **ANOVA**

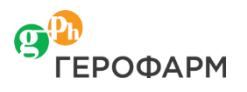

## **Проверка биоподобия на реальных данных**

#### **ДИ для ФК параметров инсулина**

**ДИ для ФД параметров инсулина**

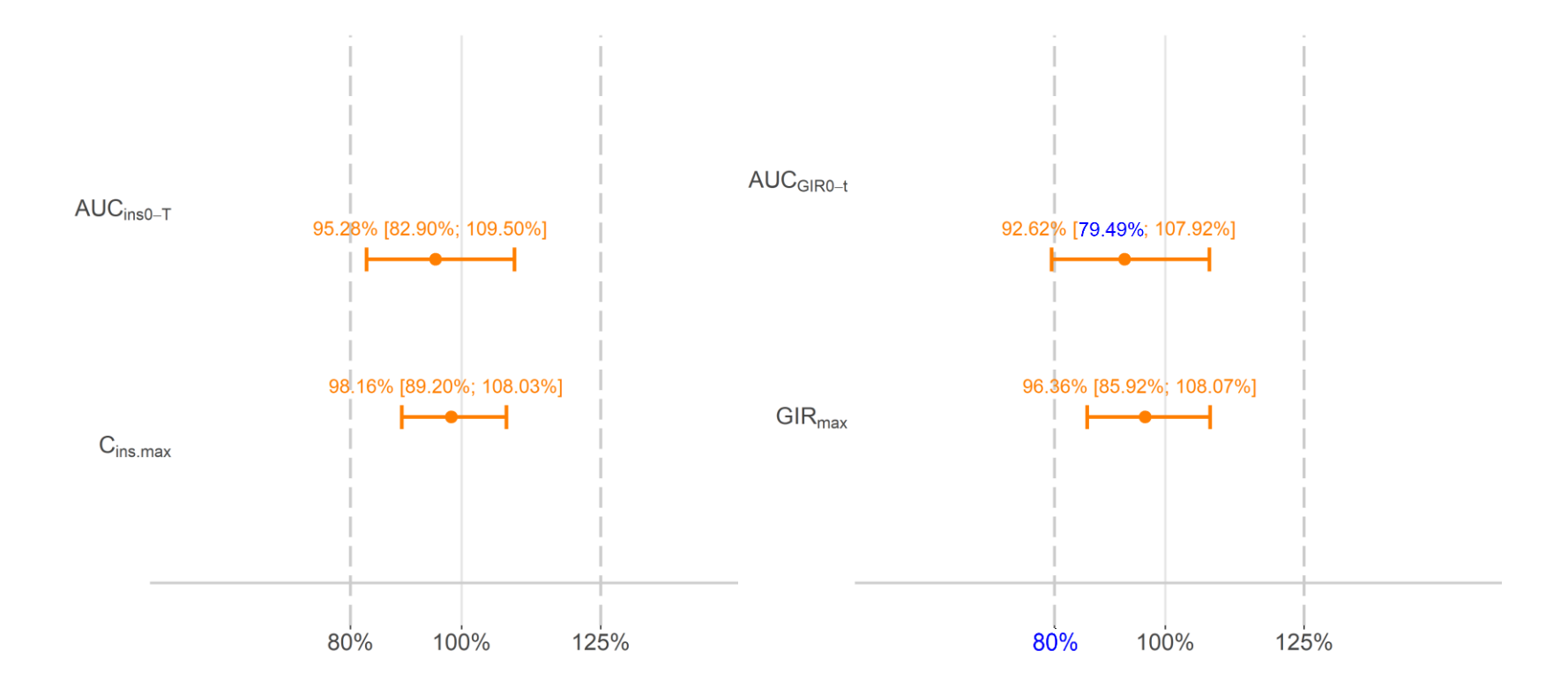

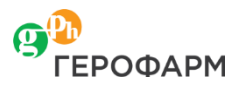

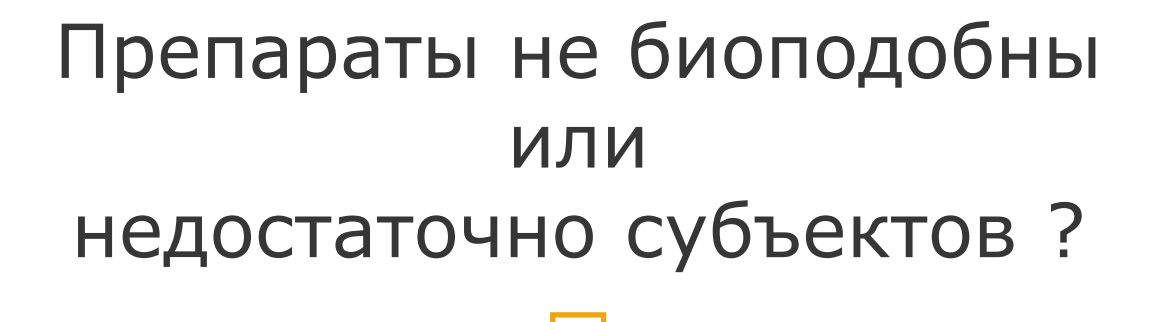

# Доберём субъектов до необходимой статистической мощности с помощью симуляции

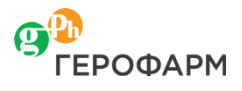

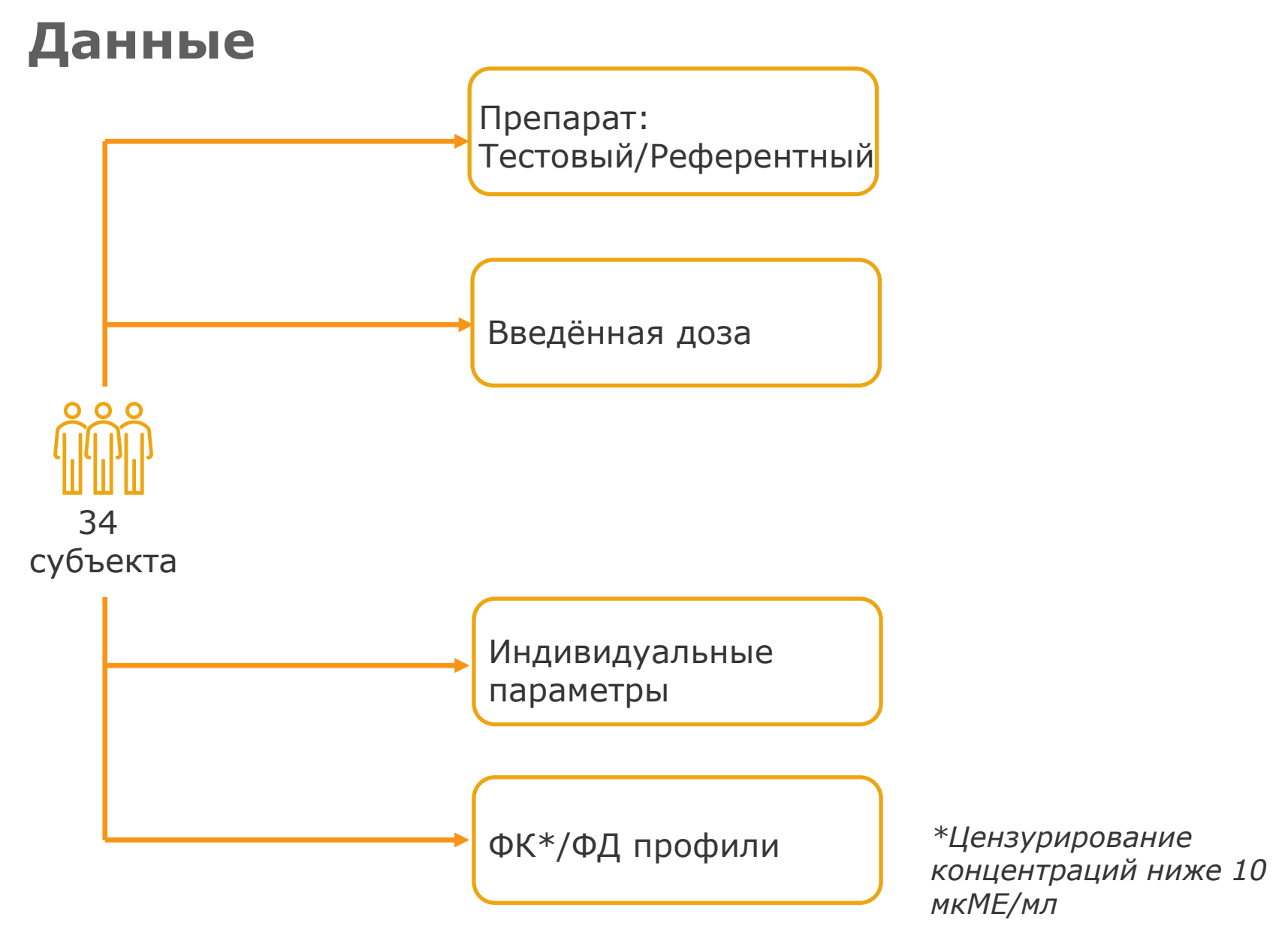

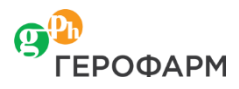

## **Структурная модель ФК**

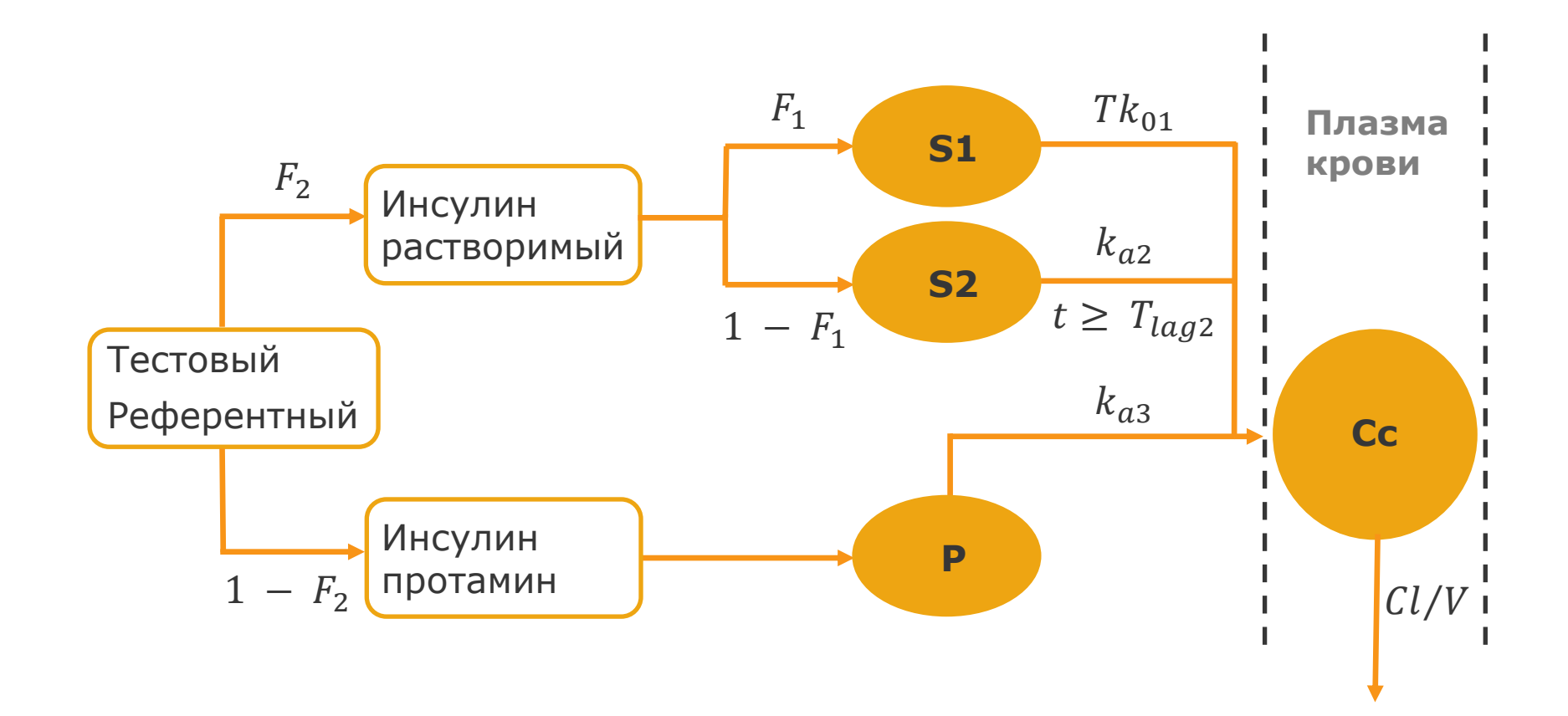

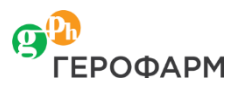

### Структурная модель ФД

#### **Effect compartment**

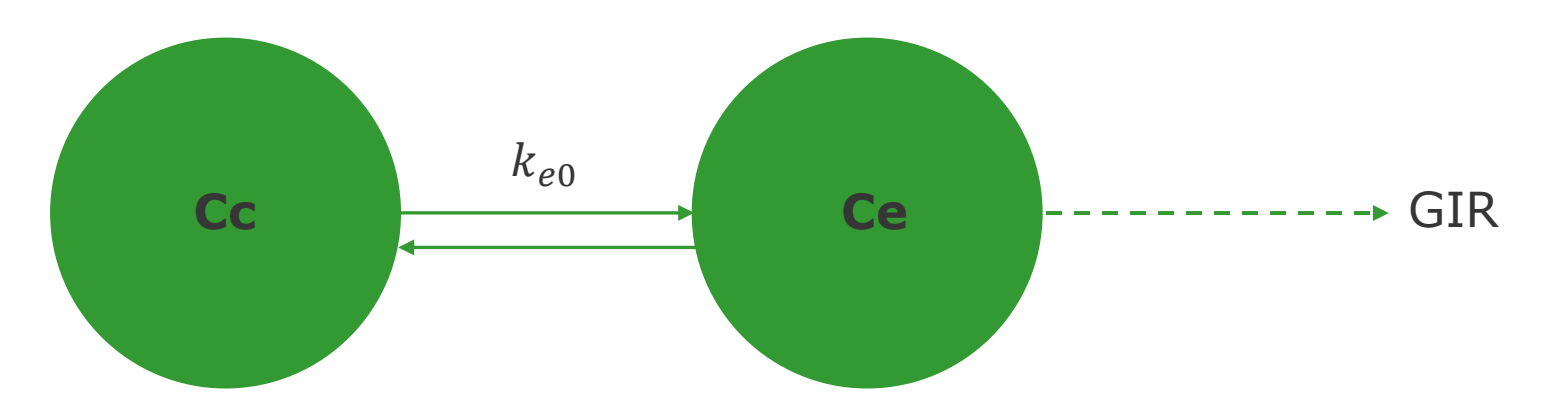

$$
GIR(t) = \frac{GIR_{max}Ce(t)^{\gamma}}{Ce(t)^{\gamma} + EC_{50}^{\gamma}}
$$

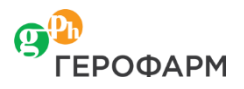

# Структурная модель ФКФД

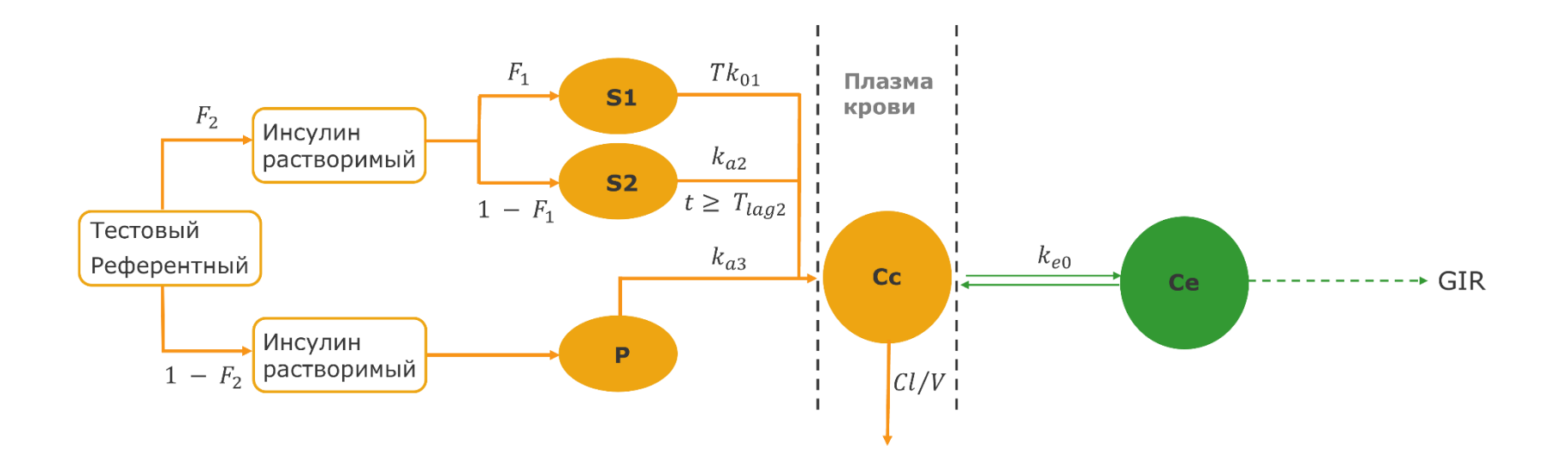

#### Допущения

√ Использование фиксированных параметров ФК

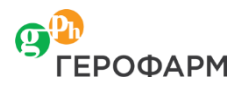

### **Модель со смешанными эффектами**

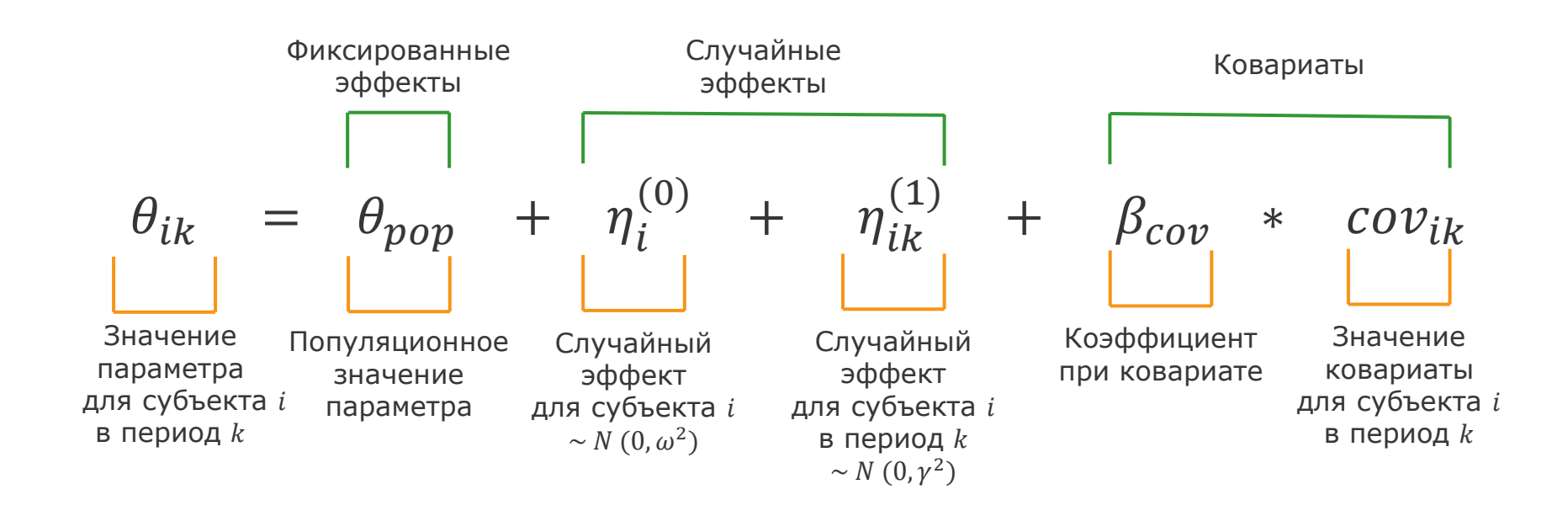

 $Y_{ij}$  =  $f(\theta, \eta, \beta_{cov}, t_{ij})$  +  $\varepsilon_{ij}$ 

Значение эффекта для субъекта для измерения

Структурная модель

Остаточная ошибка для субъекта для измерения

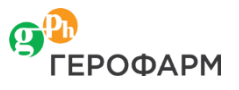

# **Наблюдения/предсказания**

90%-й интервал

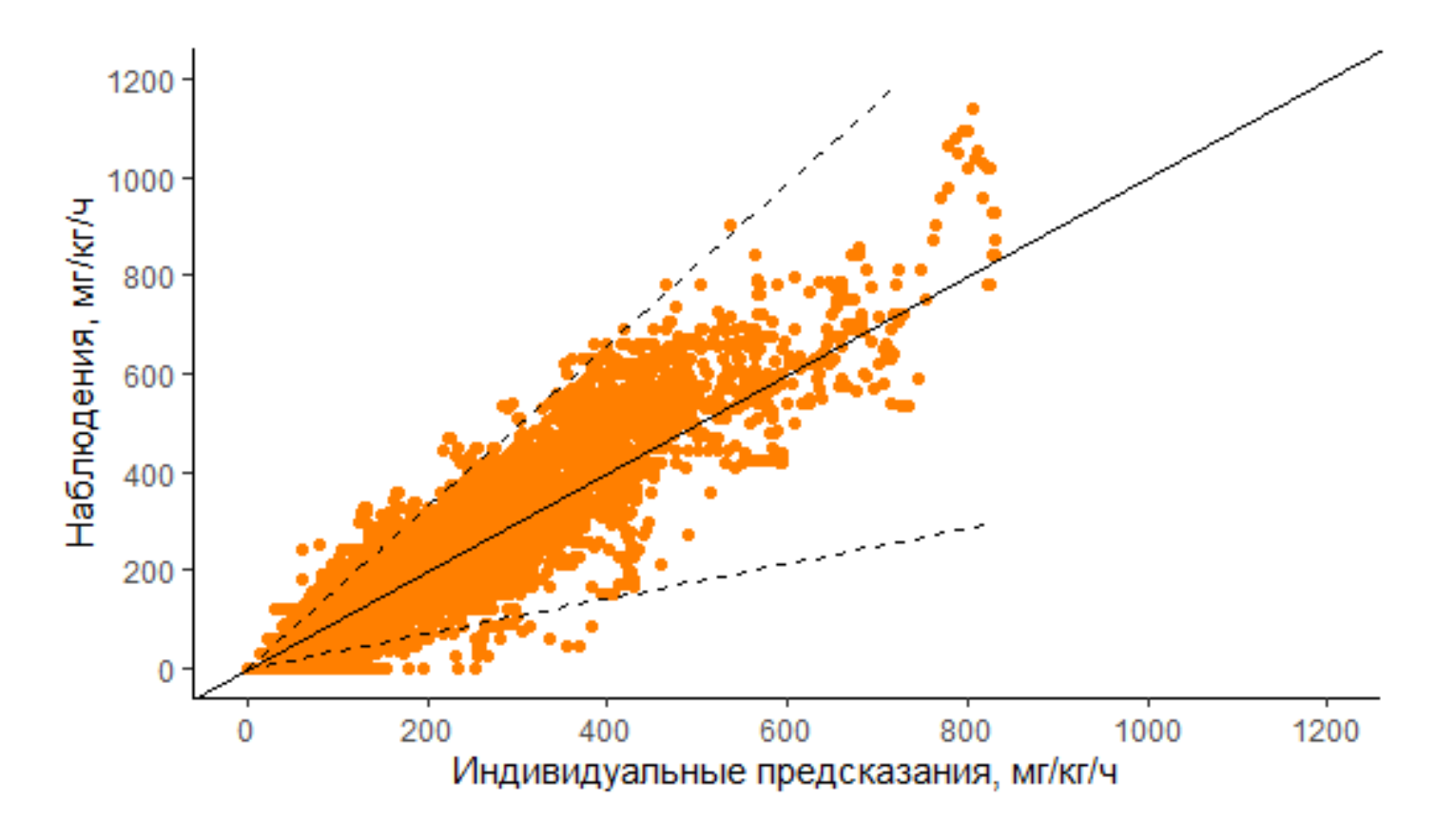

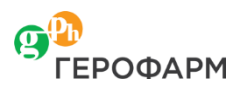

#### **Визуальная проверка предсказания**

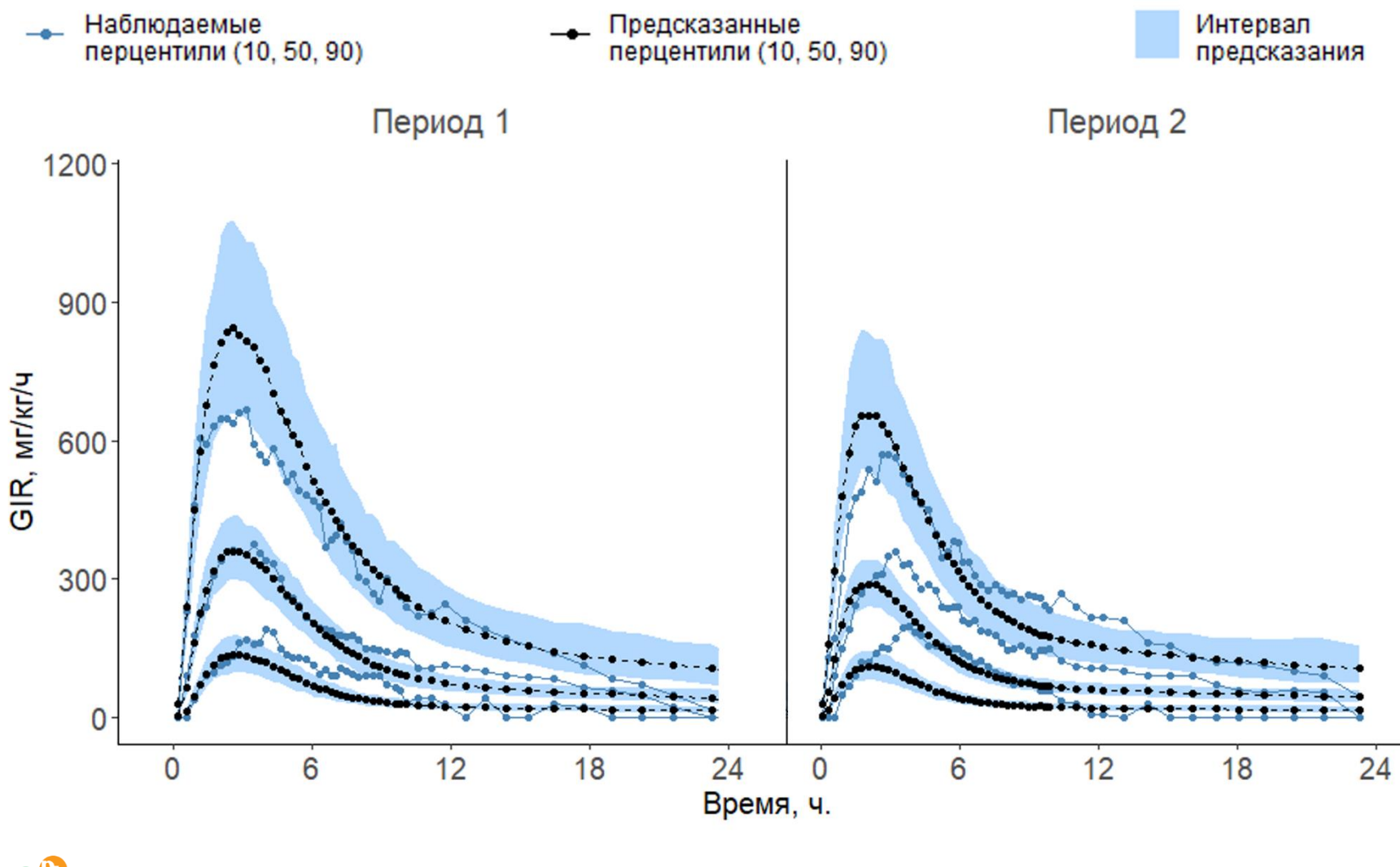

 $\mathbf{\Omega}^{\prime}$ **ГЕРОФАРМ** 

# Доверительный интервал

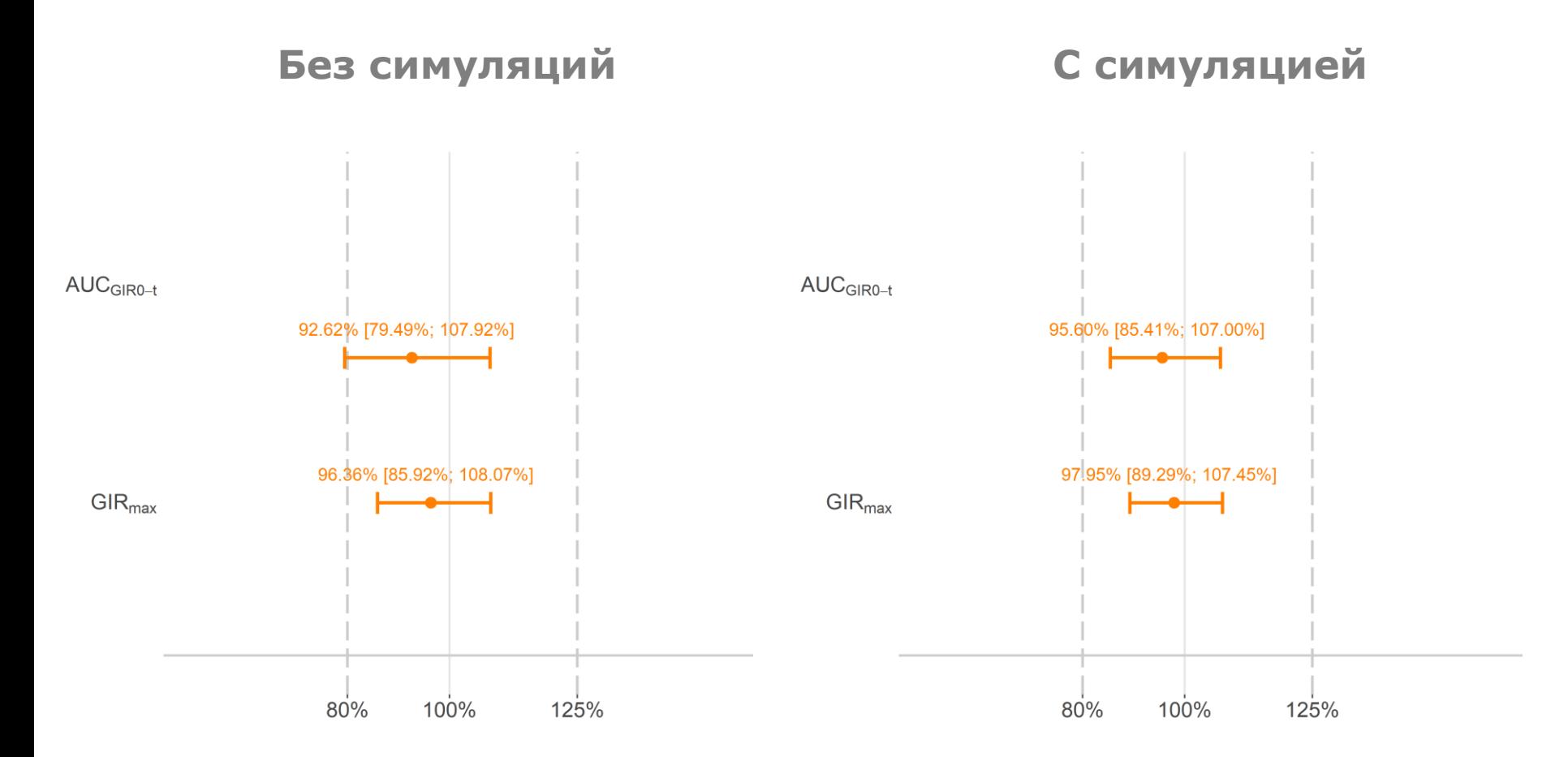

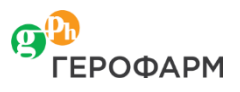

#### **Результаты**

- **Показано, что ДИ по ФД не входил в границы биоподобия из-за недостающей мощности.**
- **Опробован подход с симуляцией недостающих субъектов при проверке биоподобия**.

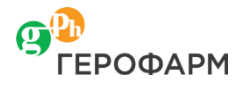

# **Спасибо за внимание!**

Петров Александр

Герофарм 191144, СанктПетербург, Деловой квартал «Невская Ратуша», Дегтярный пер., 11Б, эт. 10-й

alexandr.petrov@geropharm.com

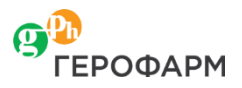

#### **Фиксированные параметры моделирования**

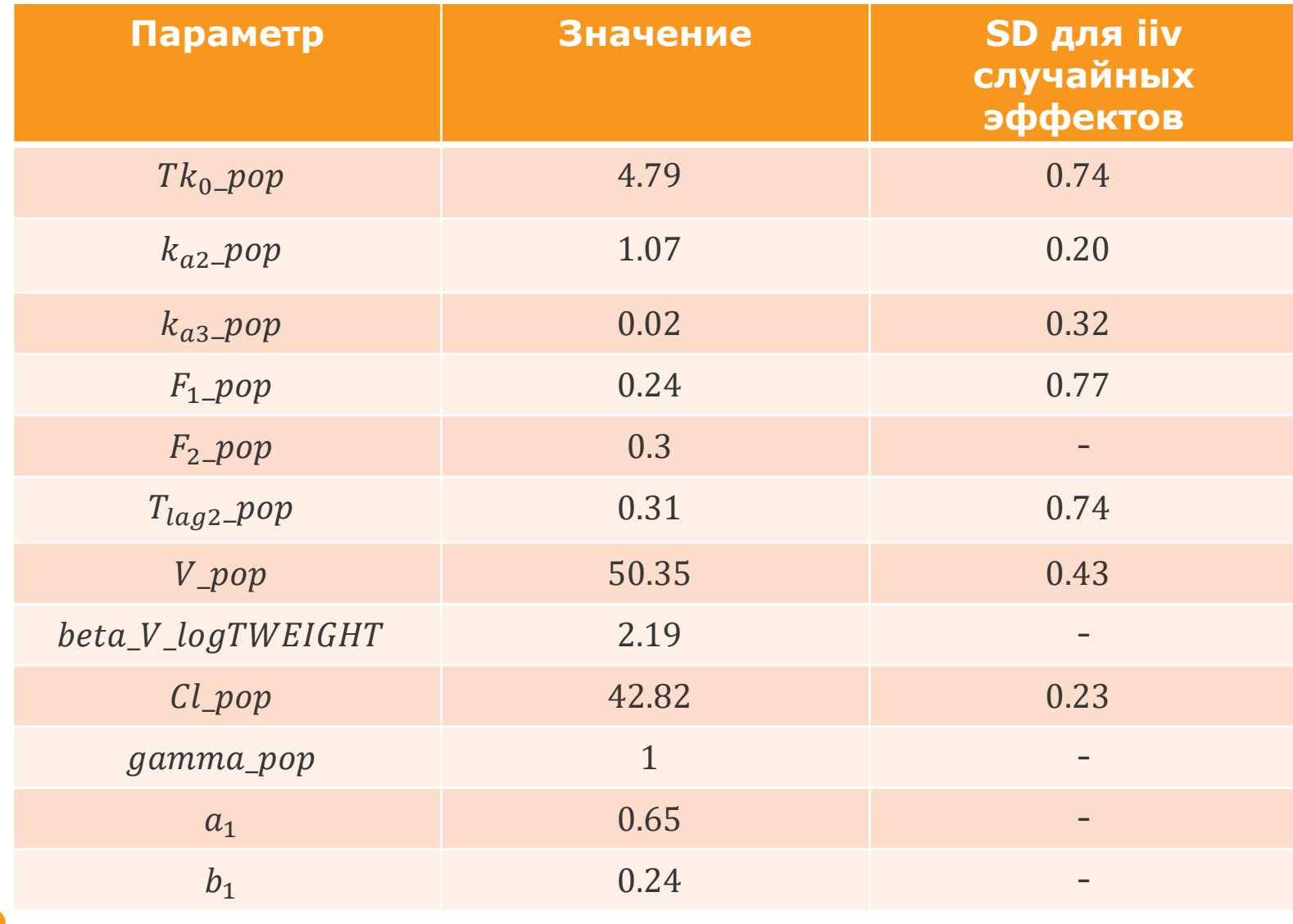

 $\mathbf{C}^{\mathbf{p}}$ ΓΕΡΟΦΑΡΜ

#### **Результирующие параметры моделирования**

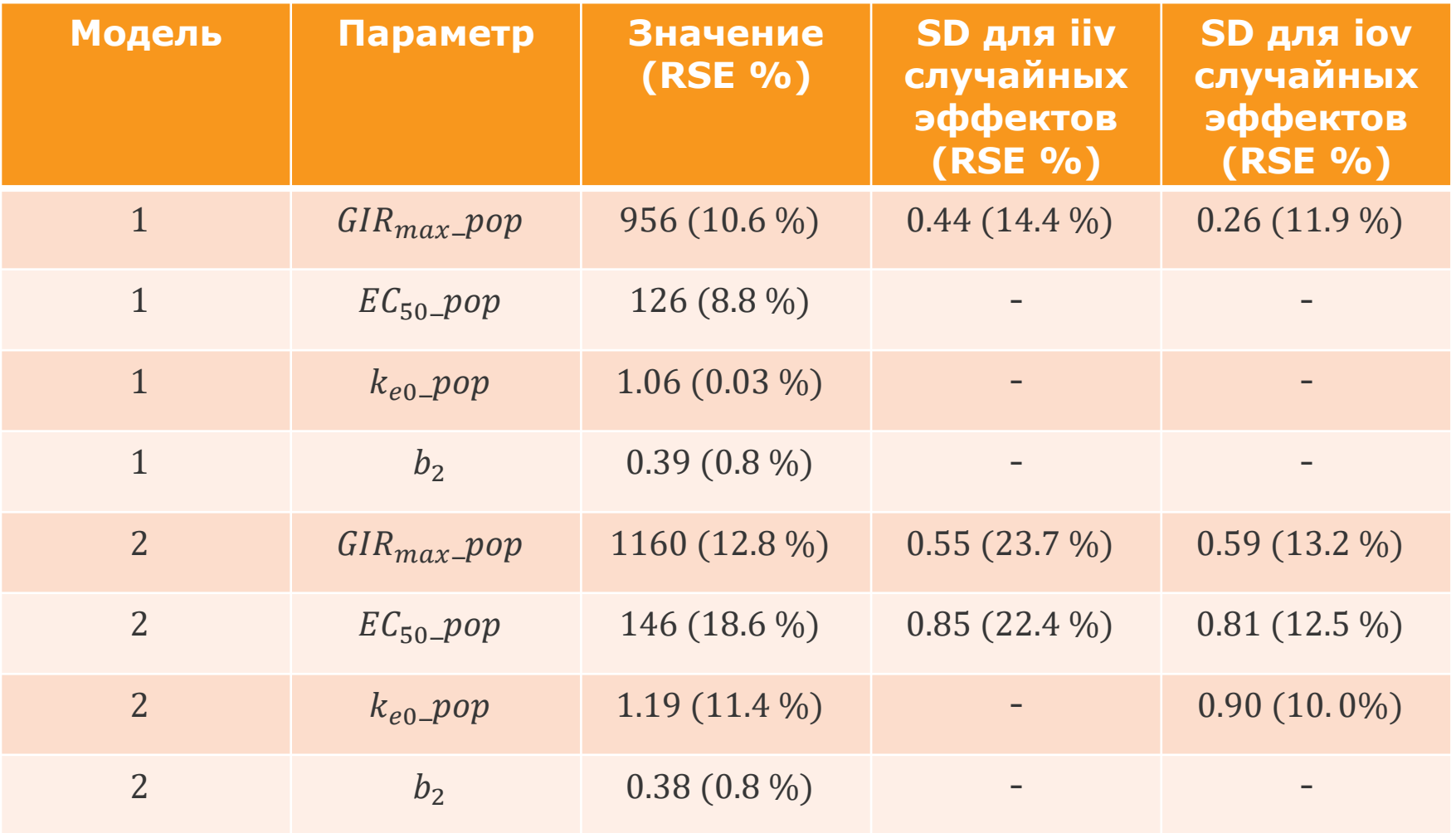

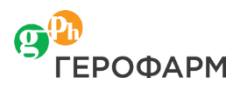

## **Информационные критерии**

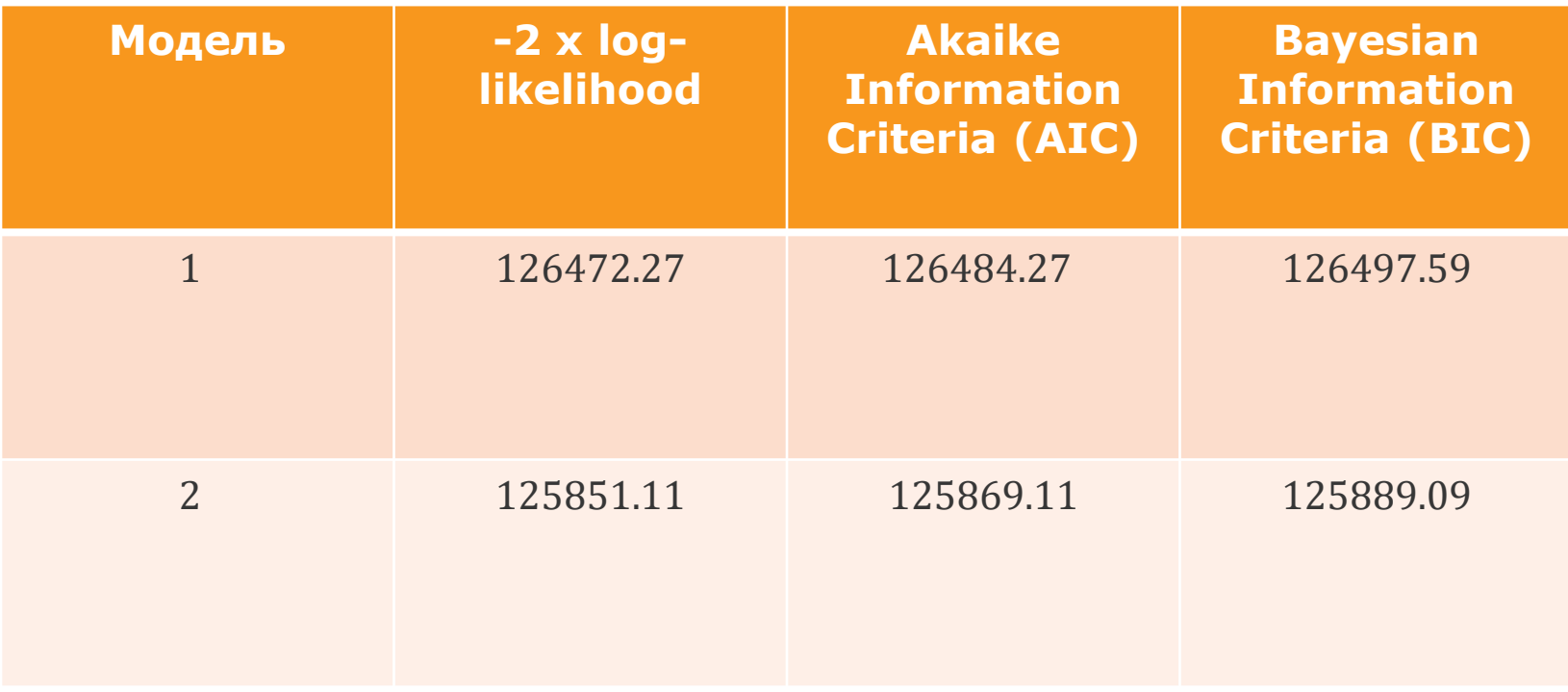

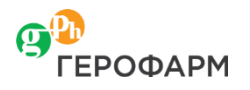

#### **Расчет доверительных интервалов**

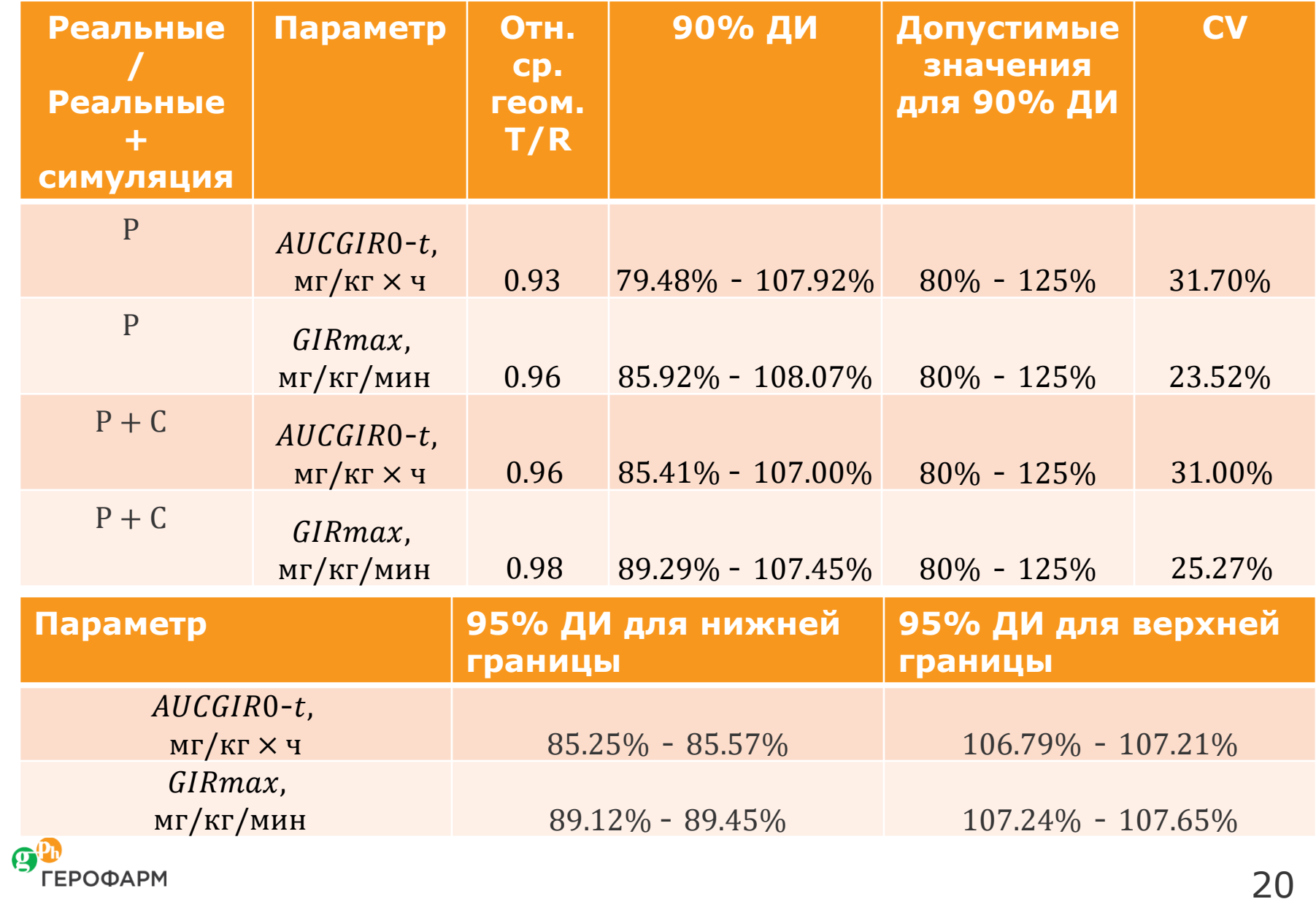

# **Выбор финальной модели**

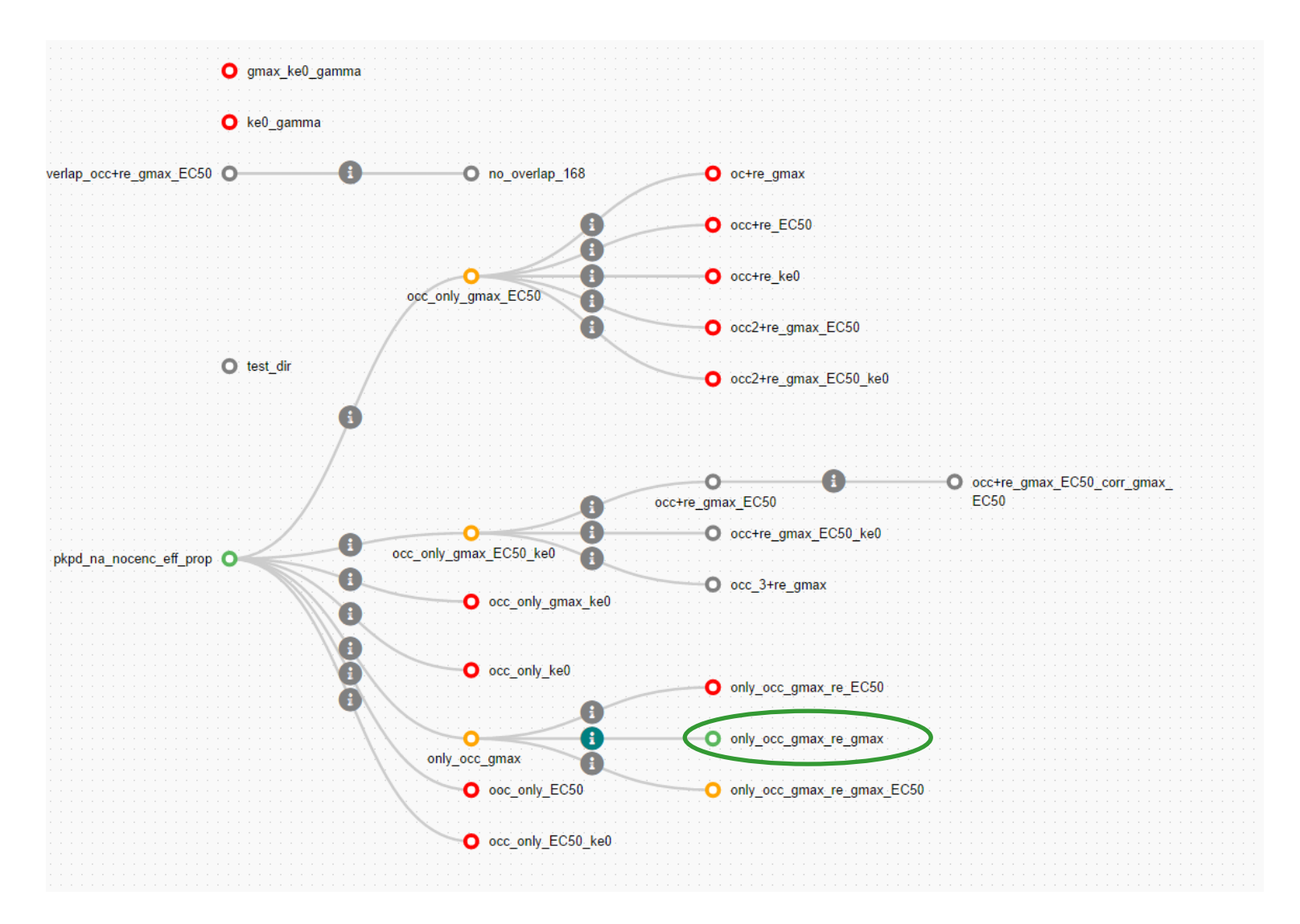

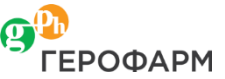